# GETTING STARTED GUIDE How to Request Appointments

with **Simple**practice

Online Booking lets you request, cancel, or reschedule appointments with your clinician.

#### SECTIONS:

- 1. Request an appointments
- 2. Cancelling requests

#### **REQUEST AN APPOINTMENT**

 Go to your clinician's Client Portal and click I'm an Existing Client to log in. The I'm a New Client button is only for clients who have never logged into the Client Portal.

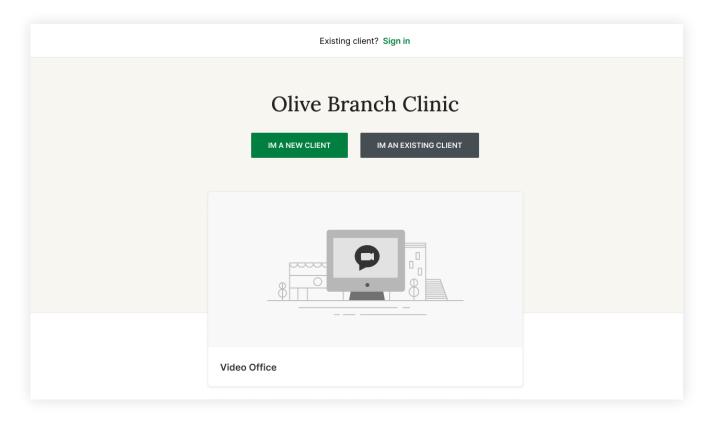

2. Navigate to the Appointments tab (This may already be selected by default).

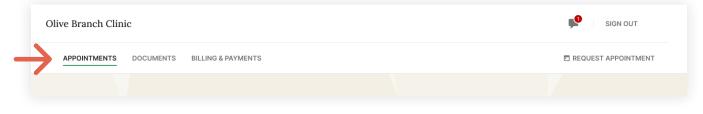

## 3. Select your **service**.

| Olive Branch Clinic                                                                                              |                                                                                                    | 📌 SIGN OUT |
|----------------------------------------------------------------------------------------------------|----------------------------------------------------------------------------------------------------|------------|
| < Appointments<br>Request appoi                                                                                  | ntment                                                                                                 |            |
| <ol> <li>Select service</li> <li>Select location</li> <li>Select time and date</li> <li>Select client</li> </ol> | Already a client? To request an appointment, <b>Sign in</b> Psychotherapy, 45 min           50 minutes | SELECT     |
| (5) Your Information                                                                                             | Psychotherapy, 45 min<br>50 minutes                                                                    | SELECT     |
|                                                                                                    | Psychotherapy, 45 min<br>50 minutes                                                                    | SELECT     |
|                                                                                                    |                                                                                                    |            |

## 4. Choose your office location.

| <section-header><section-header></section-header></section-header>                                                                                          | SIGN OUT |
|----------------------------------------------------------------------------------------------------|----------|
| Psychotherapy,<br>60 min 1 hour<br>Select location<br>Select client<br>Your Information<br>Video Office<br>(909) 497-9954<br>Main Office<br>123 Main Street |          |
| (909) 497-9954 123 Main Street                                                                                                    |          |
| (909) 497-9954<br>SELECT SELECT                                                                                                    |          |

5. Choose the **date and time** that you'd like.

| Olive Branch Clinic                                                                                                    |                   |                          |                   |                     |              |                   | SIGN OU                                                                                                    |
|----------------------------------------------------------------------------------------------------|-------------------|--------------------------|-------------------|---------------------|--------------|-------------------|----------------------------------------------------------------------------------------------------|
| < Appointments<br>Request appoir                                                                                                    | ntment            | t                        |                   |                     |              |                   |                                                                                                    |
| <ul> <li>Service<br/>Psychotherapy,<br/>80 min 1 hour</li> <li>Select location<br/>Main Office<br/>123 Main Street<br/>Los Angeles, CA 91101</li> </ul> | 1                 | М Т<br>2 3<br><b>☆ о</b> | ugust 2<br>W<br>4 | 021<br>T<br>5<br>11 | F<br>6<br>12 | ><br>S<br>7<br>13 | Availability on Thu, July 20, 2021         Viewing in EDT         Morning       Afternoon         Evening         •       7:00 AM         1:00 PM       1:00 PM |
| <ul> <li>(310) 459-8816</li> <li>Select Time and Date</li> <li>Select Client</li> <li>Your Information</li> </ul>                                       | 14 1              | 15 16<br>22 23           | 17                | 18<br>25            | 19<br>26     | 20                | •         8:00 AM         2:00 PM         2:00 PM           •         9:00 AM         3:00 PM            4:00 PM                                                |
| Existing client? Sign in                                                                                                    | 28 2<br>Show avai | ngs                      | 1                 | 2                   | 3            | 4                 | More times                                                                                                    |

6. Select who the appointment is for.

| Olive Branch Clinic                                                                          |                                                                                                    | SIGN OUT |
|----------------------------------------------------------------------------------------------|----------------------------------------------------------------------------------------------------|----------|
| < Appointments<br>Request appoint                                                            | ntment                                                                                                    |          |
| Service<br>Psychotherapy,<br>60 min 1 hour                                                   | Who is this appointment for?<br>You can request this appointment for yourself, on behalf of someone else, or for both you and<br>your partner. Please choose below. |          |
| Select location<br>Main Office<br>123 Main Street<br>Los Angeles, CA 91101<br>(310) 459-8816 | Me Someone else My partner and me                                                                                                    |          |
| Select location<br>Tue, Aug 10, 2021<br>8:35 AM - 9:25 AM PDT                                |                                                                                                    |          |
| Select Client     Your Information                                                           | Appointment requests will be confirmed by the practice.                                                                                                    | •        |
|                                                                                              |                                                                                                    |          |

7. Your appointment request has been **sent** to your clinician. Your clinician will need to accept your request to make it official.

You can click to view a map of the office location, or add the session to your calendar.

|                                  |                      | We will send you a confirmation after your app                                                                                                    | pointment has been confirmed |
|----------------------------------|----------------------|----------------------------------------------------------------------------------------------------|------------------------------|
| ~                                | When                 | <b>9</b> Where                                                                                                    |                              |
| 8:35 AM - 9:25 AM PDT 123 Main S |                      | Main Office<br>123 Main Street                                                                                                    | Add to calendar              |
| •                                | With                 | Los Angeles, CA 91101<br>(310) 459-8816                                                                                                    | GOOGLE APPLE OUTLOOK         |
|                                  | Dr. Bryan Sun        | con the s                                                                                                    |                              |
|                                  | What                 | Column Spring bit                                                                                                    |                              |
|                                  | Psychotherapy, 45min |                                                                                                    |                              |
|                                  |                      |                                                                                                    |                              |
|                                  |                      | Contration of the second second secon |                              |
|                                  |                      | dame tre                                                                                                    | CANCEL APPOINTMENT           |

- 8. If your request is accepted, you'll receive an **email** confirming the session.
- 9. If they cannot see you at that time, you'll receive a link to reschedule. Click it to go back to your Client Portal and request a new session.

| Appointments                                       |                     |
|----------------------------------------------------|---------------------|
| New appointment?                                   | REQUEST NOW         |
| UPCOMING REQUESTED                                 | e.                  |
| AUG 10, 2021<br>8:35 PM - 9:25 AM PDT              | Contract Statements |
| <ul> <li>Bryan Sun</li> <li>Main Office</li> </ul> | Can the             |
|                                                    |                     |

### **VIEWING AND CANCELLING REQUESTS**

You'll see a list of your upcoming requests and confirmed or denied appointments on the Appointments page of your client portal. Click **Cancel Session** to cancel your appointment request.

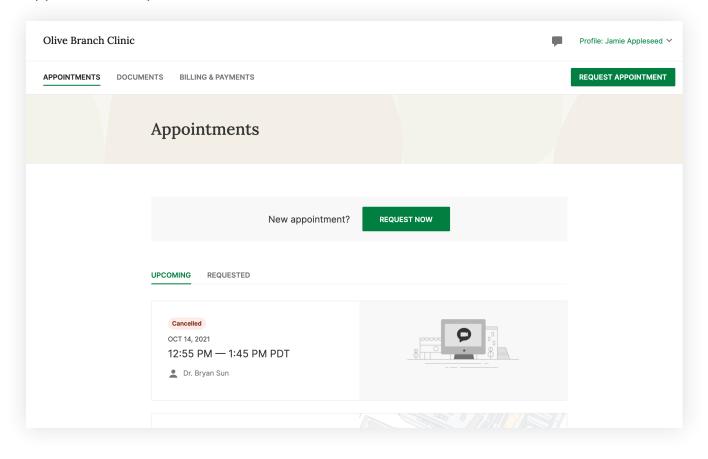

**NOTE:** You'll only be able to cancel this way according to your clinician's cancellation policy. If you attempt to cancel too close to a session, or if they don't offer online cancellation, you'll receive a message to call their office to cancel.

Once your session is cancelled, you'll see this reflected on your **Appointments tab** in the Client Portal. Use this page to **check the status of your requests**, **cancel sessions**, or **schedule new ones**.

You're now ready to start booking appointments in your Client Portal.